Unterstützung mit digitalen Services

Unser Ziel ist es, Ihnen den bestmöglichen Service zu bieten und damit Ihre tägliche Arbeit zu erleichtern.

Nutzen Sie dafür unsere persönlichen Ansprechpartner in den Bezirksdirektionen und Fachabteilungen sowie die hier dargestellten digitalen Services.

www.ks-auxilia.de/vermittler

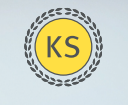

KS/AUXILIA Rechtsschutz

# Für Ihren Vertriebsalltag

### **Vermittler-Webseite & -Portal**

Die Internetadresse www.ks-auxilia.de/vermittler ist die Anlaufstelle für unsere Geschäftspartner. Dort finden Sie alle Informationen zur KS/AUXILIA und zu unseren Produkten sowie Services – ohne, dass Sie sich anmelden müssen.

Nur für die Anzeige folgender datenschutzrelevanter Informationen loggen Sie sich ein:

Vertragsübersichten, Kundendokumente, Bestandslisten, Abrechnungen, GDV-Daten.

### **Vermittler-Rechner**

Einfach, schnell und übersichtlich können Sie selbst unsere Produkte berechnen, Angebote erstellen, speichern und unter Ihrer Vermittlernummer direkt online beantragen.

### **Partner-Rechner**

Die Angebotsrechner der folgenden Partner sind bereits über eine Antragsschnittstelle direkt an unsere Systeme angebunden:

- **INNOSYSTEMS**
- Mr. Money
- VEMA
- softfair
- CHARTA

Auf diesem Wege sind Übertragungsfehler ausgeschlossen und Neuanträge werden noch schneller policiert.

### **Extranets /Maklerverwaltungsprogramme**

Aus den Extranets bzw. Portalen von ASC und BCA Brokerpool gelangen Sie ohne separate Anmeldung in unser Vermittler-Portal.

Durch eine Anbindung an Maklerverwaltungsprogramme erfolgt ein automatischer Austausch von Daten und Dokumenten:

- ams von ASSFINET
- Ameise von blaudirekt
- b-OX von b-tix (inkl. 15 MVP, z.B. ab-Agenta und FINASS)
- IBePro, IMA und INEX von Inveda.net
- IWM Finanz Office von Smart Insur Tech
- Keasy von vfm
- meinMVP von digital broking
- MVP Live von Mr. Money
- Postbox von VEMA
- Professional Works von DEMV
- SALIA von SQL Projekt AG
- scan2find von ASPOA
- zeitsprung-Desktop von Zeitsprung

## Inhalte für Ihre Webseite

Wir stellen Ihnen Inhalte für Ihre eigene Internetpräsenz bereit. Diese sind einfach in Ihre Webseite einzubinden und erweitern Ihren Service für Ihre Kunden.

### **Schadenbeispiele & Videos**

Stellen Sie Ihren Kunden die Wichtigkeit einer Rechtsschutzversicherung dar – anhand von erklärenden Filmen und Beispielen aus der täglichen Praxis unseres Rechts-Service.

### **Beitrags-Rechner**

Bieten Sie Ihren Webseitenbesuchern die Möglichkeit, den Beitrag für eine Rechtsschutzversicherung selbst zu berechnen und diese sofort abzuschließen – selbstverständlich unter Ihrer Vermittlernummer.

### **Schadenmeldung**

Mit der Online-Schadenmeldung oder der Online-Beratung können sich Ihre Kunden direkt an unseren Rechts-Service wenden. Dafür werden die erforderlichen Angaben und Unterlagen gleich abgefragt.

### **Unterlagen**

Bieten Sie Ihren Kunden wichtige Dokumente, wie Vertragsgrundlagen und Info-Broschüren als PDF-Dateien zum Download an.

Mehr Informationen zu den digitalen Services und Umsetzungshinweise finden Sie unter **https://www.ks-auxilia.de/digitale-services**

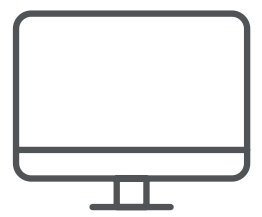